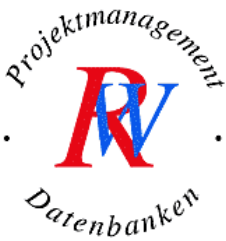

# **Excel als Analyse-Tool für SAP®, Produktiv- und Host-Systeme**

- Datenimport und -analyse in Excel -

## **I. Import externer Daten aus Drittsystemen**

- **1. SAP®-Daten importieren** 
	- Datenimport aus SAP® ohne Programmierung
	- Die Excel-Exportschnittstelle in SAP®
	- Der Zusammenhang zwischen SAP® Daten und SAP® Reports
	- SAP® Reports filtern, auswerten und verdichten
	- Automatische Übernahme von Daten des Vormonats

## **2. Host- und Großrechner-Daten mit ASCII, txt, etc. importieren**

- Import und Integration von Textdaten im ASCII/ANSI-Format, CSV- und TXT-Format.
- Der Excel-Text-Assistent
- Automatische Übernahme von Daten des Vormonats
- **3. Produktivsysteme wie Warenwirtschaft, Personal, Lagerhaltung, die auf Oracle, SQL-Server, DB2, Access …basieren, mit ODBC importieren**
	- Externe Daten aus Datenbanksystemen (Oracle, SQL-Server, DB2, Access …) über MS Query und ODBC importieren und verknüpfen
	- Die ODBC Abfrage
	- Der Einsatz von MS Query
	- ODBC-Abfragen anlegen und verwalten
	- Datenverdichtung per Abfragetechnik
	- Automatische Übernahme von Daten des Vormonats

### **4. RW Tipps - Arbeiten mit großen Datenmengen und Tabellen**

- Mögliche Probleme beim Datenimport und Lösungsansätze
- Die exportierten Daten automatisch als bereinigte Excel-Standard-Tabelle aufbereiten und "Störfaktoren" eliminieren.
- Einfache Makroaufzeichnungen
- Permanenter Import von Daten ohne Unterstützung durch die IT

### **II. Große Datenmengen und Tabellen mit Excel analysieren, auswerten und bearbeiten**

- Daten konsolidieren
- Analyse mit Pivot, OLAP, BI, BW Das "DataWarehouse-Light"
- Mit Datenbankenfunktionen auswerten
- Komplexe Diagramme
- Lösungen aus der Praxis "Best Practices"

**Voraussetzungen:** gutes mathematisches Verständnis und sehr gutes Excel-Basis-Wissen

**Dauer:** 2 Tage

**Termin:** auf Anfrage

Das RW Konzept zielt auf den individuellen Lernerfolg eines jeden Teilnehmers ab. In einer Kleingruppe mit max. 6 Personen erarbeiten Sie sich an Hand von praxisnahen Übungsaufgaben den Stoff.

Noch Fragen? info@wahnsiedler.de Ihr Partner für Schulung-Beratung-Programmierung!

\* SAP ist eine eingetragene Marke der SAP AG in Deutschland und vielen anderen Ländern.